# 11. COMPENSACIÓN DEL RADIO

# **11.1 Introducción**

Los puntos tomados directamente por palpación sobre la superficie de la pieza en cuestión no son puntos reales de dicha superficie, ya que el punto recogido tiene las coordenadas del centro de la esfera (de la sonda), respecto al sistema de referencia definido. Tal sistema de referencia puede establecerse previamente a la iniciación de la toma de puntos, pero si no se define ninguno, el sistema de referencia con el que se operará será el anteriormente utilizado en otras mediciones. Es conveniente, por ello, definir nada más arrancar el sistema de control TUTOR los ceros del sistema de referencia que se utilizarán.

Tenemos que el punto se tomará respecto al cero correspondiente al cero del sistema de coordenadas, pero no es un punto de la superficie palpada debido a que faltaría compensar el radio de la punta de la sonda utilizada. El diámetro de esta sonda se puede medir con ayuda del sistema TUTOR y aprovechar el resultado obtenido para compensar el radio.

## **11.2 Compensación del radio**

Cuando hablamos de compensar el radio, queremos decir que el radio de la punta de la herramienta debe ser utilizado de alguna forma para hallar el punto que realmente pertenece a la superficie.

Si se conociera el punto de contacto entre la superficie y la esfera de rubí, se podría calcular sin problemas el punto real de la superficie a partir de las coordenadas del centro de la esfera de la siguiente forma:

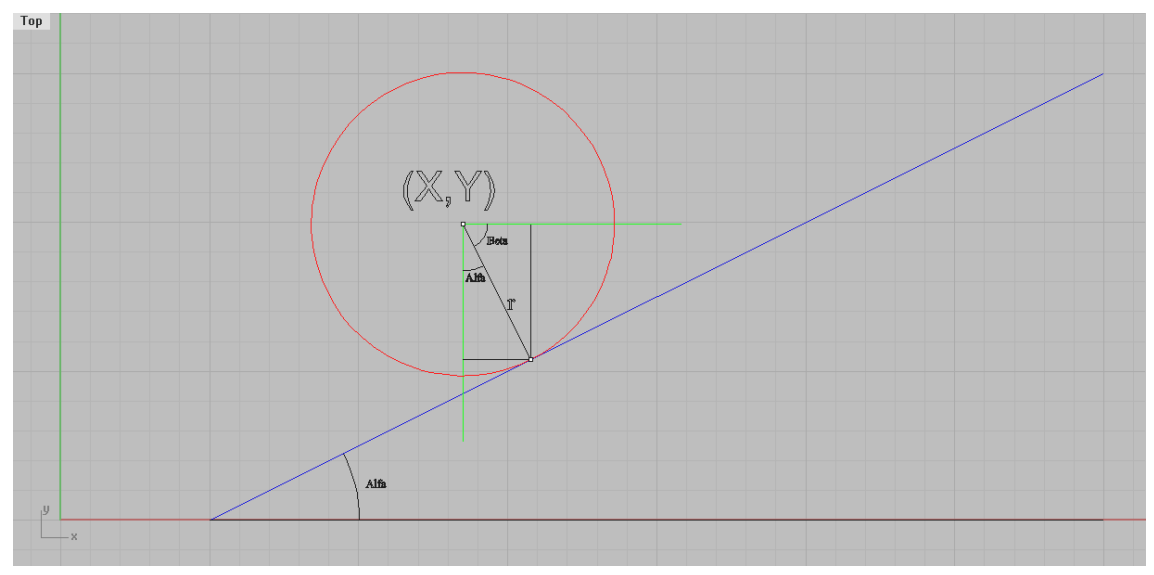

Figura 11.1.- Esfera en plano inclinado.

Llamando a las coordenadas del punto tomado  $(x,y)=(\xi,\psi)$ , r al radio de la esfera, alfa  $(\alpha)$  al ángulo formado por la recta que une el centro de la circunferencia con el punto de tangencia y el eje Y y beta  $(\beta)$  su complementario tal que  $\beta = 90^\circ$ - $\alpha$ , se puede obtener fácilmente el punto de tangencia entre el plano y la circunferencia si el ángulo  $\alpha$ y el radio son conocidos. De esta forma los puntos pertenecientes al plano serán de la forma:

$$
(\xi+r^*\text{sen}(\alpha),\psi\text{-}r^*\text{cos}(\alpha))
$$

Lamentablemente estos ángulos son desconocidos y sólo se conoce el valor del radio, de modo que el método de cálculo utilizado no es el expuesto.

Se realizan unos cálculos con el fin de aproximar ese punto de contacto entre la circunferencia y la superficie. En esos cálculos se utiliza información facilitada por otros puntos según sea el punto considerado. Es decir, para los puntos inicial y final se utiliza un método y para los puntos intermedios otro método. Para los puntos inicio,  $P_0(\xi_0, \psi_0)$ , y final,  $P_n(\xi_n, \psi_n)$  con n=número de puntos, se utiliza la información de los dos puntos posteriores y anteriores respectivamente mientras que para los puntos intermedios,  $P_i(\xi_i, \psi_i)$  se hará uso de la información de los puntos anterior y posterior al considerado. A continuación describiremos con más detenimiento los métodos utilizados según el punto que se considere sea el punto inicial, final o punto intermedio.

## **11.3 Punto inicial y final**

Para los puntos inicial y final se utiliza el mismo método. Este se basa en la siguiente idea: utilizando los dos puntos siguientes,  $P_1(\xi_1, \psi_1)$  y  $P_2(\xi_2, \psi_2)$ , al inicial,  $P_0(\xi_0, \psi_0)$ , se halla el centro de la circunferencia,  $P_c(\xi_c, \psi_c)$ , que pasa por esos tres

puntos dado que una circunferencia puede ser definida geométricamente por tres puntos de la siguiente forma:

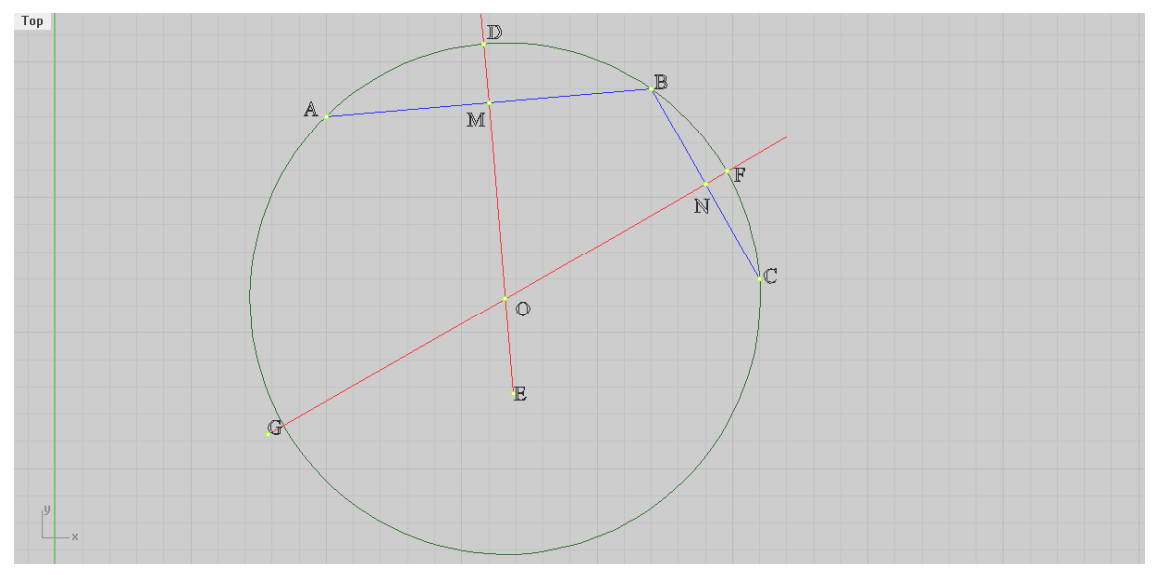

Figura 11.2.- Circunferencia que pasa por 3 puntos

Sean los tres puntos dados A, B y C de la figura anterior, se une, por ejemplo, el punto B con los puntos A y C y se construyen las mediatrices AB y BC, las cuales pasarán por los puntos medios M y N de los mismos. Estas mediatrices se cortan en el punto O, el cual, por pertenecer a la mediatriz GF del segmento BC, equidista de los puntos B y C, y por pertenecer a la mediatriz DE del segmento AB, equidista de los puntos A y B. Equidista de los tres puntos tomados, y tomándolo como un centro y con un radio igual a OA, se puede trazar una circunferencia, la cual pasará por los tres puntos dados.

En nuestro caso, la circunferencia pasará por los centros de la esfera y servirá de ayuda para determinar aproximadamente el punto de tangencia, dando como resultado una curva circunferencia que tendrá más radio cuanto más alineados estén esos tres puntos dato. En el caso límite de que tales puntos estuvieran alineados, la circunferencia tendrá radio infinito.

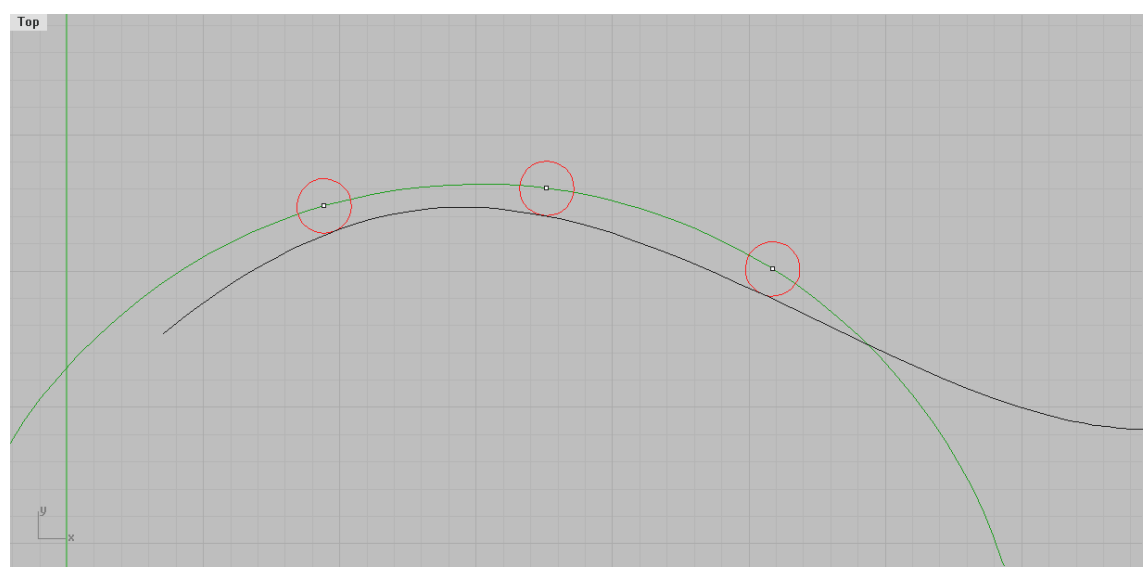

Figura 11.3.- Circunferencia que pasa por tres puntos no alineados

Para poder hacer esto es necesario conocer una serie de elementos que intervendrán durante el desarrollo como son los vectores que unen los centros de las circunferencias, las mediatrices de dichos vectores, las coordenadas del centro de la circunferencia que pasa por los 3 puntos, las coordenadas de los puntos medidos (tanto el inicial como los dos siguientes) y otros que se irán introduciendo conforme se vayan necesitando.

Geométricamente el proceso a seguir es el que se muestra a continuación a falta de representar los segmentos ortogonales que pasan por el punto medio de los vectores que unen P<sub>0</sub> con P<sub>1</sub> y P<sub>1</sub> con P<sub>2</sub>, así como también el punto central P<sub>c</sub>( $\xi_c$ , $\psi_c$ ):

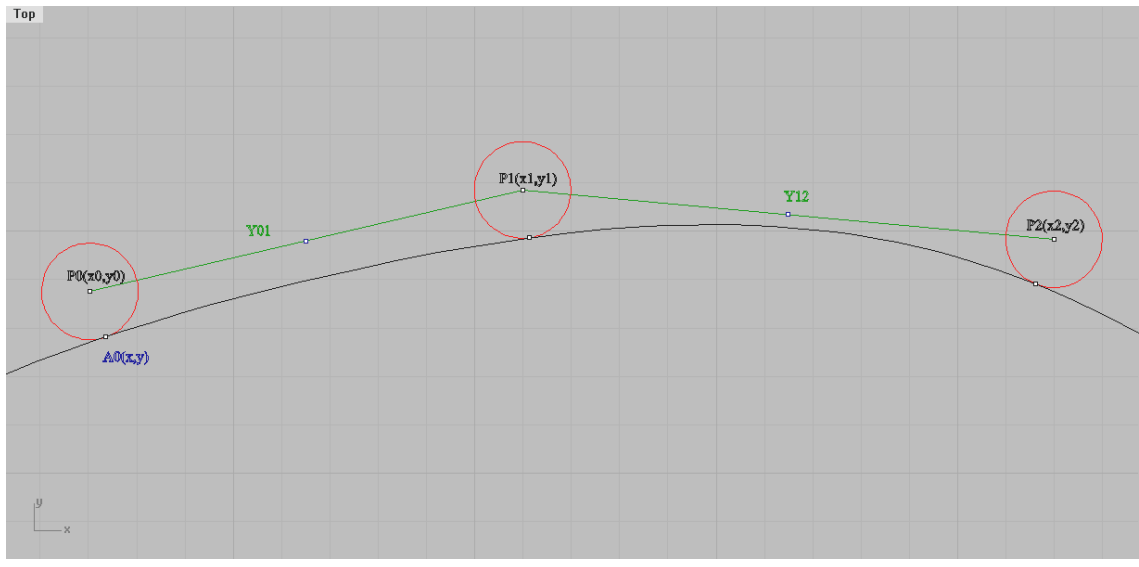

Figura 11.4.- Punto inicial y siguientes

La nomenclatura que utilizaré es: el punto inicial es llamado  $P_0(x_0,y_0)$ =  $P_0(\xi_0,\psi_0)$ , el vector que une el punto  $P_0$  con  $P_1$  lo llamo  $Y_{01}$  y el vector que une  $P_1$  con

 $P_2$  es Y<sub>12</sub>. Las rectas perpendiculares a los segmentos Y<sub>01</sub> e Y<sub>12</sub> y que pasan por las mediatrices de estos darán como resultado el centro de la circunferencia buscada cuando ambos segmentos se interseccionen:

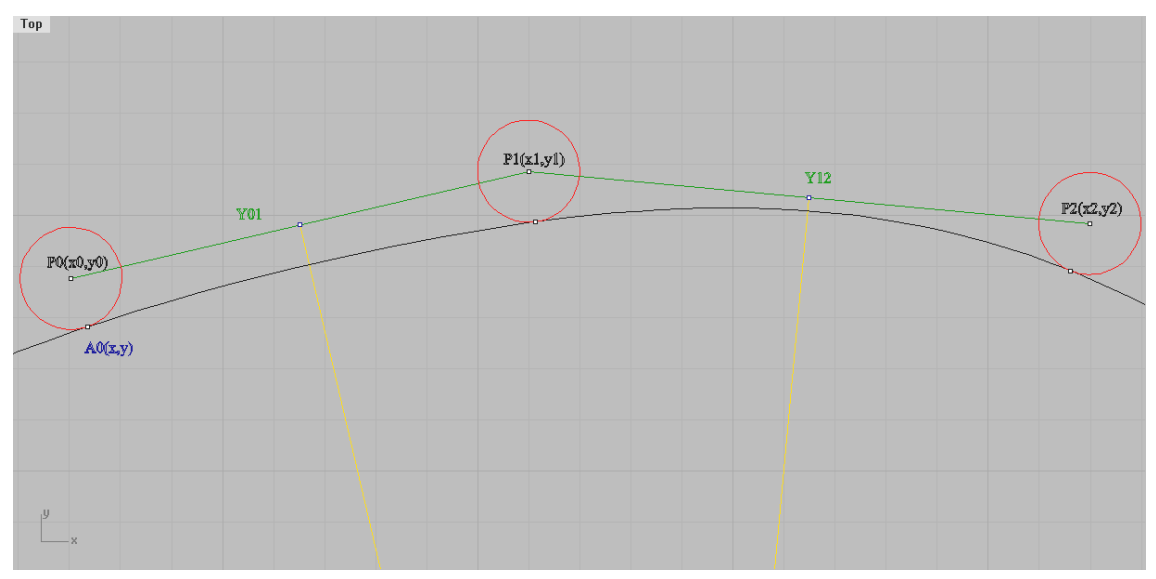

Figura 11.5.- Mediatrices (en amarillo) a los segmentos  $Y_{01}$  e  $Y_{12}$  (en verde)

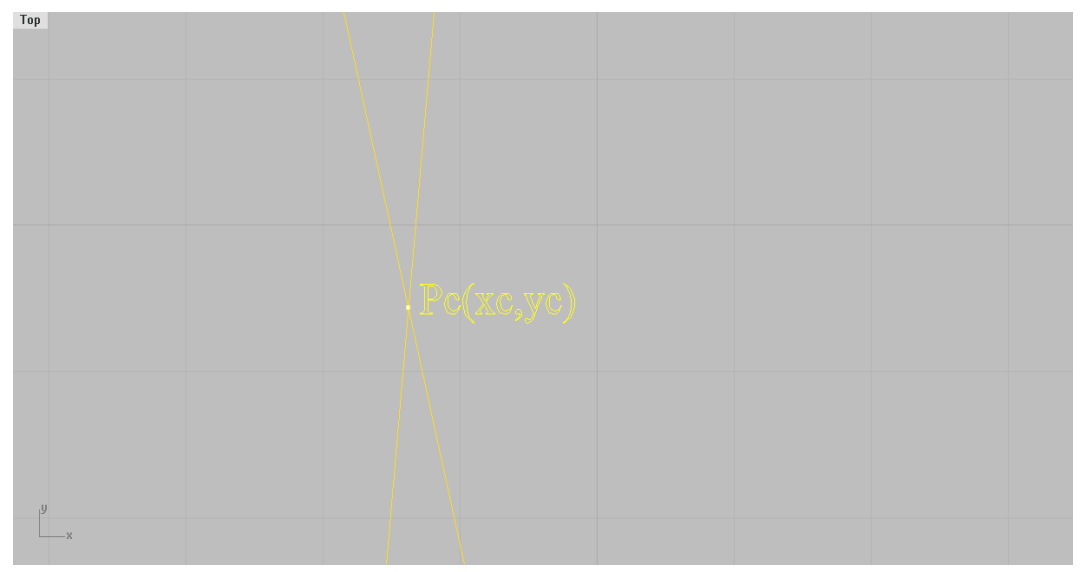

Figura 11.6.- Centro de la circunferencia  $P_c(x_c, y_c) = P_c(\xi_c, \psi_c)$  que pasa por los tres puntos resultado de la intersección de ambas mediatrices

Al producirse tal intersección, se conocerá las coordenadas del punto P<sub>c</sub>. Gracias a ese punto, se puede determinar el vector director de la unión de  $P_0$  con  $P_c$  llamado v:

$$
\vec{v} = P_c - P_0 = (\xi_c - \xi_0, \psi_c - \psi_0)
$$

De este modo, el punto A0 buscado vendrá dado por:

$$
A_0 = P_0 + r \cdot \vec{v} = (\xi, \psi)
$$

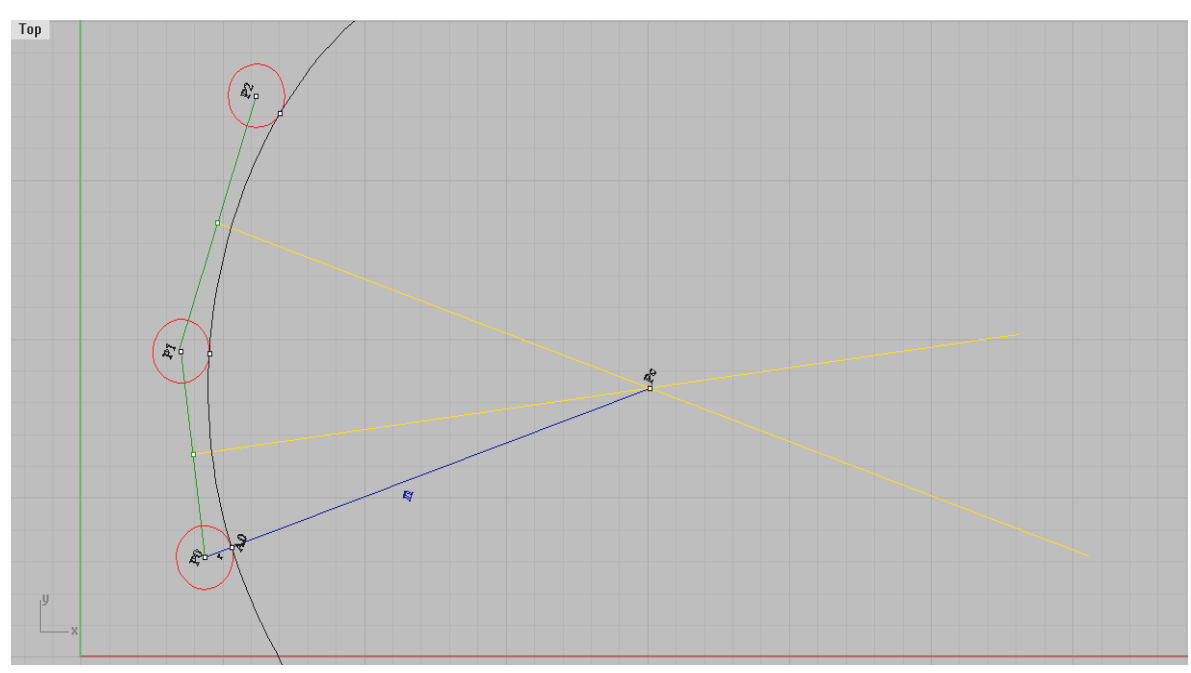

Figura 11.7.- Centro de la circunferencia

Hasta aquí se ha expuesto la explicación gráfica para conseguir determinar el punto buscado A0. A continuación se explicará la forma matemática de operar, necesaria para implementar en el programa la compensación.

Sabemos que en una recta de la forma  $y=m*x+b$ , o expresado también de la forma  $\psi = m^* \xi + b$ , la pendiente viene dada por el parámetro m=tg  $\frac{\Delta \psi}{\Delta \xi}$  $\left(\frac{\Delta \psi}{\Delta \xi}\right)$ l ſ  $\Delta$  $\Delta$ ξ  $t g \left( \frac{\Delta \psi}{\sigma} \right)$  y que una recta se puede determinar conociendo dos de los puntos por los que pasa. De este modo, la recta que une los puntos  $P_0(\xi_0,\psi_0)$  y  $P_1(\xi_1,\psi_1)$  la llamaremos  $R_{01}=f(\xi)$  y a la recta que une los puntos  $P_1(\xi_1,\psi_1)$  y  $P_2(\xi_2,\psi_2)$  la denominaremos  $R_{12}=f(\xi)$ . De este modo  $R_{01}$  será:

$$
\frac{\xi - \xi_0}{\xi_1 - \xi_0} = \frac{\psi - \psi_0}{\psi_1 - \psi_0} \Rightarrow R_{01} = \psi_0 + (\xi - \xi_0)^* \left( \frac{\psi_1 - \psi_0}{\xi_1 - \xi_0} \right) = \xi^* \left( \frac{\psi_1 - \psi_0}{\xi_1 - \xi_0} \right) + \psi_0 - \xi_0^* \left( \frac{\psi_1 - \psi_0}{\xi_1 - \xi_0} \right)
$$
  
\nY R<sub>12</sub> será:  
\n
$$
\frac{\xi - \xi_1}{\xi_2 - \xi_1} = \frac{\psi - \psi_1}{\psi_2 - \psi_1} \Rightarrow R_{12} = \psi_1 + (\xi - \xi_1)^* \left( \frac{\psi_2 - \psi_1}{\xi_2 - \xi_1} \right) = \xi^* \left( \frac{\psi_2 - \psi_1}{\xi_2 - \xi_1} \right) + \psi_1 - \xi_1^* \left( \frac{\psi_2 - \psi_1}{\xi_2 - \xi_1} \right)
$$

Conocidas las pendientes de estas rectas, podemos hallar su perpendicular haciendo la inversa negativa de la pendiente anterior. Llamo a la recta perpendicular a  $R_{01}$  como  $R_{101}$  que vendrá dada por:

$$
R_{\perp 01} = \left(\frac{\xi_0 - \xi_1}{\psi_1 - \psi_0}\right) * \xi + cte
$$

Análogamente, la recta ortogonal a  $R_{12}$  es  $R_{12}$ , que tendrá la forma:

$$
R_{\perp 12} = \left(\frac{\xi_1 - \xi_2}{\psi_2 - \psi_1}\right)^* \xi + cte'
$$

donde cte≠cte'.

 $\overline{a}$ 

Pero queremos que esa recta perpendicular pase por el punto medio que une dichos puntos. Estos puntos medios, llamados M y N en la figura 7, tendrán por coordenadas:

1<sup>a</sup> recta 
$$
\rightarrow \left(\frac{\xi_1 + \xi_0}{2}, \frac{\psi_1 + \psi_0}{2}\right)
$$
  
2<sup>a</sup> recta  $\rightarrow \left(\frac{\xi_2 + \xi_1}{2}, \frac{\psi_2 + \psi_1}{2}\right)$ 

Queremos que las rectas perpendiculares pasen por dichos puntos medios, de modo que tendremos que calcular el valor de las constantes para ambos casos.

Para la primera recta: 
$$
R_{\perp 01} = \left(\frac{\xi_0 - \xi_1}{\psi_1 - \psi_0}\right) * \xi + cte
$$
 y M  $\left(\frac{\xi_1 + \xi_0}{2}, \frac{\psi_1 + \psi_0}{2}\right)$ , lo que

nos lleva a:  $2 \cdot (\psi_1 - \psi_0)$  $(\xi_1^2 - \xi_0^2)$ 2 2  $\cdot (\psi_1 - \psi_0)$ 2 0 2  $1 + \varphi_0$ ,  $\zeta_1$  $(\psi_1 - \psi)$  $\Psi_1 + \Psi_0$   $(\xi_1^2 - \xi)$  $\cdot (w_1$  $cte = \frac{\psi_1 + \psi_0}{2} + \frac{(\xi_1^2 - \xi_0^2)}{2}$ . La primera recta perpendicular a R<sub>01</sub> y que

pasa por el punto medio que une  $P_0$  con  $P_1$  es:

$$
R_{\perp 01} = \left(\frac{\xi_0 - \xi_1}{\psi_1 - \psi_0}\right) * \xi + \frac{\psi_1 + \psi_0}{2} + \frac{(\xi_1^2 - \xi_0^2)}{2 \cdot (\psi_1 - \psi_0)}
$$

Realizando el mismo procedimiento para la segunda recta, obtengo que:

$$
cte' = \frac{\psi_2 + \psi_1}{2} + \frac{(\xi_2^2 - \xi_1^2)}{2 \cdot (\psi_2 - \psi_1)}.
$$
 Resulta una recta de la forma:  

$$
R_{\perp 12} = \left(\frac{\xi_1 - \xi_2}{\psi_2 - \psi_1}\right) * \xi + \frac{\psi_2 + \psi_1}{2} + \frac{(\xi_2^2 - \xi_1^2)}{2 \cdot (\psi_2 - \psi_1)}
$$

La intersección de las rectas  $R_{\perp 01}$  y  $R_{\perp 12}$  darán el centro de la circunferencia que pasa por los tres puntos dados. Igualando dichas rectas:

$$
\left(\frac{\xi_0 - \xi_1}{\psi_1 - \psi_0}\right) * \xi + \frac{\psi_1 + \psi_0}{2} + \frac{(\xi_1^2 - \xi_0^2)}{2 \cdot (\psi_1 - \psi_0)} = \left(\frac{\xi_1 - \xi_2}{\psi_2 - \psi_1}\right) * \xi + \frac{\psi_2 + \psi_1}{2} + \frac{(\xi_2^2 - \xi_1^2)}{2 \cdot (\psi_2 - \psi_1)}
$$
\n
$$
\left[\left(\frac{\xi_1 - \xi_2}{\psi_2 - \psi_1}\right) - \left(\frac{\xi_0 - \xi_1}{\psi_1 - \psi_0}\right)\right] \cdot \xi = \frac{\psi_1 + \psi_0}{2} + \frac{(\xi_1^2 - \xi_0^2)}{2 \cdot (\psi_1 - \psi_0)} - \frac{\psi_2 + \psi_1}{2} - \frac{(\xi_2^2 - \xi_1^2)}{2 \cdot (\psi_2 - \psi_1)}
$$

*Integración de máquinas medidoras por coordenadas en entornos CAD/CAM* **97**

La coordenada  $\xi_c$  será el resultado de despejar  $\xi$  en la ecuación anterior:

$$
\xi_c = \frac{\frac{\psi_1 + \psi_0}{2} + \frac{(\xi_1^2 - \xi_0^2)}{2 \cdot (\psi_1 - \psi_0)} - \frac{\psi_2 + \psi_1}{2} - \frac{(\xi_2^2 - \xi_1^2)}{2 \cdot (\psi_2 - \psi_1)}}{\left[\left(\frac{\xi_1 - \xi_2}{\psi_2 - \psi_1}\right) - \left(\frac{\xi_0 - \xi_1}{\psi_1 - \psi_0}\right)\right]}
$$

Sustituyendo en  $R_{\perp 12}$  queda la coordenada y<sub>c</sub> como:

$$
\psi_c = \left(\frac{\xi_1 - \xi_2}{\psi_2 - \psi_1}\right) * \left[\frac{\frac{\psi_1 + \psi_0}{2} + \frac{(\xi_1^2 - \xi_0^2)}{2 \cdot (\psi_1 - \psi_0)} - \frac{\psi_2 + \psi_1}{2} - \frac{(\xi_2^2 - \xi_1^2)}{2 \cdot (\psi_2 - \psi_1)}}{\left[\left(\frac{\xi_1 - \xi_2}{\psi_2 - \psi_1}\right) - \left(\frac{\xi_0 - \xi_1}{\psi_1 - \psi_0}\right)\right]}\right] + \frac{\psi_2 + \psi_1}{2} + \frac{(\xi_2^2 - \xi_1^2)}{2 \cdot (\psi_2 - \psi_1)}
$$

 $\overline{\phantom{a}}$ 

Luego, el vector que une el punto inicial con el centro me da una aproximación a la dirección donde se encuentra el punto de intersección entre la esfera y la superficie. El punto buscado  $A_0 = P_0 + r \cdot v$ . En coordenadas se expresa como:

$$
A_0(\xi, \psi) = (\xi_0, \psi_0) + r \cdot (\xi_c - \xi_0, \psi_c - \psi_0)
$$

Se puede expresar la ecuación anterior en componentes de la siguiente forma:

$$
\begin{bmatrix} \xi \\ \psi \end{bmatrix} = \begin{bmatrix} \xi_0 \\ \psi_0 \end{bmatrix} + \rho \cdot \begin{bmatrix} \frac{\psi_1 + \psi_0}{2} + \frac{(\xi_1^2 - \xi_0^2)}{2 \cdot (\psi_1 - \psi_0)} - \frac{\psi_2 + \psi_1}{2} - \frac{(\xi_2^2 - \xi_1^2)}{2 \cdot (\psi_2 - \psi_1)} - \xi_0 \\ \frac{\left[ \frac{\xi_1 - \xi_2}{2} - \psi_1 \right] - \left( \frac{\xi_0 - \xi_1}{\psi_1 - \psi_0} \right] \right] }{\left[ \frac{\psi_1 + \psi_0}{2} + \frac{(\xi_1^2 - \xi_0^2)}{2 \cdot (\psi_1 - \psi_0)} - \frac{\psi_2 + \psi_1}{2} - \frac{(\xi_2^2 - \xi_1^2)}{2 \cdot (\psi_2 - \psi_1)} \right]} + \frac{\psi_2 + \psi_1}{2} + \frac{(\xi_2^2 - \xi_1^2)}{2 \cdot (\psi_2 - \psi_1)} - \psi_0 \\ \frac{\left[ \frac{\xi_1 - \xi_2}{2} - \psi_1 \right] - \left[ \frac{\xi_1 - \xi_2}{2} - \psi_1 \right] - \left[ \frac{\xi_0 - \xi_1}{\psi_1 - \psi_0} \right]}{\left[ \frac{\xi_1 - \xi_2}{\psi_2 - \psi_1} \right] - \left[ \frac{\xi_0 - \xi_1}{\psi_1 - \psi_0} \right]} + \frac{\psi_2 + \psi_1}{2} + \frac{(\xi_2^2 - \xi_1^2)}{2 \cdot (\psi_2 - \psi_1)} - \psi_0 \end{bmatrix}
$$

Para el punto final se hace un desarrollo similar, salvo que tendremos que considerar los dos puntos anteriores, resultando un punto final  $A_n$  de la forma:

$$
A_n(\xi, \psi) = (\xi_n, \psi_n) + r \cdot (\xi_c - \xi_n, \psi_c - \psi_n)
$$

siendo n el último punto palpado.

#### **11.4 Puntos intermedios**

Defino puntos intermedios como aquellos que se sitúan entre el inicial y el final, es decir, puntos  $P_i$  tales que para un intervalo  $I \in \mathbb{R}^2$  (a,b)=( $P_0, P_1,...P_n$ ) con a= $P_0$  y b= $P_n$ existe (n-2) puntos intermedios tal que  $P_0 \le P_i \le P_n \forall i=1,2,...,n-1$ .

Esta definición da pié a introducir el método usado para compensación del radio en este caso. Debido a la posición de tales puntos, es posible utilizar la información facilitada por los puntos anterior y posterior, llamados  $P_{i-1}$  y  $P_{i+1}$  respectivamente.

Se operará de la siguiente forma: se hallará el vector  $v_{i-1,i+1} = P_{i+1} - P_{i-1}$ . Supondremos que trabajamos en el mismo plano que para el caso anterior XY, de forma que  $P_{i+1}=(\xi_{i+1},\psi_{i+1}), P_{i-1}=(\xi_{i-1},\psi_{i-1})$  y el vector  $v_{i-1,i+1}=(\xi_{i+1}-\xi_{i-1},\psi_{i+1}-\psi_{i-1})$ . El vector perpendicular es  $v_{i-1,i+1}\equiv(\psi_{i+1}-\psi_{i-1}, \xi_{i-1}-\xi_{i+1}).$ 

Una vez que tenemos la dirección ortogonal al vector que une los puntos anterior y posterior, calculamos el módulo de vi-1,i+1, para obtener un vector unitario. Tal vector unitario será:

$$
v_{u} = \frac{(\psi_{i+1} - \psi_{i-1}, \xi_{i-1} - \xi_{i+1})}{\sqrt{(\psi_{i+1} - \psi_{i-1})^{2} + (\xi_{i-1} - \xi_{i+1})^{2}}}
$$

Teniendo en cuenta que queremos compensar el radio en Pi, el punto aproximado situado en la superficie se obtendrá aplicando el siguiente algoritmo:

$$
A_i = P_i + v_u \cdot r \quad \forall i = 1, 2, \dots, n-1
$$

Puesto en componentes queda:

$$
\begin{bmatrix} \xi \\ \psi \end{bmatrix} = \begin{bmatrix} \xi_i \\ \psi_i \end{bmatrix} + \frac{r}{\sqrt{(\psi_{i+1} - \psi_{i-1})^2 + (\xi_{i-1} - \xi_{i+1})^2}} \cdot \begin{bmatrix} \psi_{i+1} - \psi_{i-1} \\ \xi_{i-1} - \xi_{i+1} \end{bmatrix}
$$

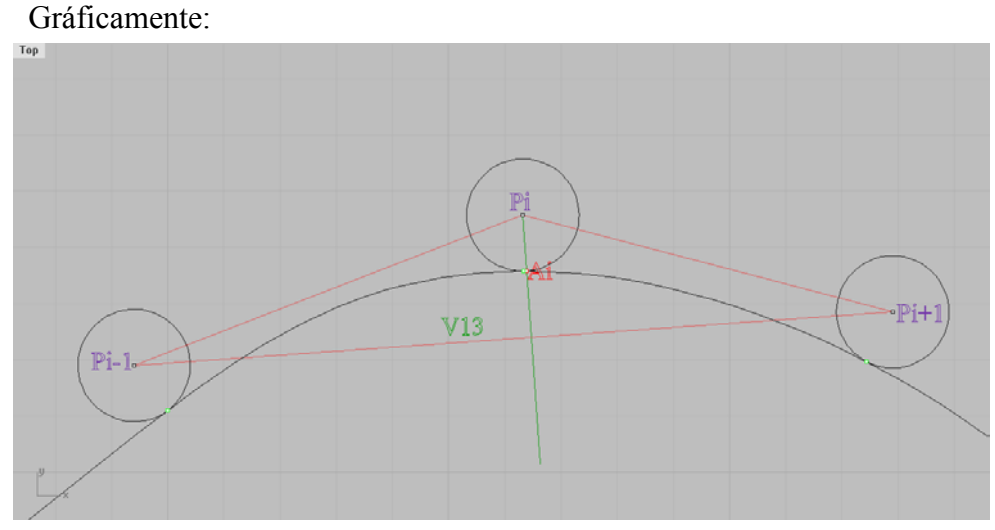

Figura 11.8.- Puntos intermedios

*Integración de máquinas medidoras por coordenadas en entornos CAD/CAM* **99**

Se puede apreciar que el punto conseguido Ai no coincide exactamente con el punto de intersección de la esfera con la superficie, lo que genera un error que se verá a continuación. No obstante, la precisión conseguida con este método es suficiente para nuestro propósito.

## **11.5 Notas sobre los errores**

Los cálculos numéricos que se efectúan con una calculadora o computadora no son iguales a los que se realizan en el álgebra tradicional. En la aritmética computacional estándar (de punto flotante) expresiones como  $2+2=4$  o  $4^2=16$  son verdaderas mientras que otras como  $(\sqrt{3})^2$ =3 no lo son. Para entender esto hay que ir al mundo de la aritmética de dígitos finitos.

En el mundo matemático tradicional puede haber números con una cantidad infinita de dígitos no periódicos. La aritmética que empleamos en este mundo define 3 como el único número positivo que cuando se multiplica por sí mismo produce el entero 3. Sin embargo en el mundo de la computación todo número representable tiene sólo un número fijo y finito de dígitos. Puesto que 3 no tiene una representación de dígitos finitos, en el interior de la computadora se le da una representación aproximada cuyo cuadrado no será exactamente 3, aunque estará lo bastante cerca al 3 para resultar aceptable en casi todos los casos. Casi siempre la representación y aritmética computacionales son satisfactorias y pasan inadvertidas o sin problemas. Pero no siempre es así. Esto nos lleva a comentar el error de redondeo.

El error de redondeo se da cuando usamos una computadora para efectuar cálculos con números reales. El error surge porque las operaciones aritméticas realizadas en una máquina incluyen exclusivamente números finitos de dígitos, de manera que los cálculos se llevan a cabo con representaciones aproximadas de los números reales. En una computadora común, sólo un conjunto relativamente pequeño de números reales se utiliza para representar a todos estos números. El subconjunto que contiene únicamente números racionales, tanto positivos como negativos, y almacena una parte fraccionaria se llama mantisa, junto con una parte exponencial conocida como característica.

Existen también los defectos llamados subflujo y superflujo o desbordamiento. Los números de los cálculos que tienen una magnitud menor a una dada producen los que comúnmente se llama subflujo y suelen dárseles el valor de cero. Los número mayores que una magnitud dada producen un superflujo e interrumpen los cálculos.

Los cálculos aritméticos que se realizan en las microcomputadoras difieren de los que se efectúan en microcomputadoras. En 1985, el IEEE (Institute for Electrical and Electronic Engineers) publicó un informe titulado *Norma de la aritmética binaria*

*de puntos flotante754-1985*. En él se especificaban los formatos de la precisión simple, doble y extendida; los fabricantes de computadoras utilizan estas normas.

El uso de números binarios tiende a cancelar los problemas computacionales que surgen cuando todos los números reales se representan por medio de un conjunto finito de números de máquina. Estos números de máquina están representados en la forma normalizada de punto flotante:

 $\pm 0d_1d_2...d_k \cdot 10^n$ ,  $1 \le d_1 \le 9$ ,  $0 \le d_i \le 9$ , para cada  $i = 2,...,k$ .

A los números de esta clase se les llama números de máquina decimales. Podemos normalizar cualquier número real positivo y para convertirlo en:

 $y=0$  d<sub>1</sub>d<sub>2</sub>...d<sub>k</sub>d<sub>k+1</sub>d<sub>k+2</sub>...<sup>1</sup>0<sup>n</sup>

En resumen, los errores de redondeo pueden ser muy grandes a menos que se tomen ciertas precauciones. Una manera de reducir este error es minimizar la cantidad de operaciones. Otra técnica es emplear el modo de doble precisión a fin de comprobar los resultados. En general, el error de redondeo es impredecible, difícil de analizar y no lo mencionamos en el análisis de errores así como tampoco en el análisis de errores que se realizará para la interpolación. Nos centraremos en la investigación de errores introducidos al usar una fórmula o algoritmo para calcular los valores aproximados de la solución.

## **11.6 Errores en punto inicial y final**

Al realizar la compensación del radio, se cometen errores. Es necesario evaluar estos errores para cuantificar la exactitud del resultado obtenido. Al tratarse de medidas indirectas, utilizamos la ley de propagación de varianzas. Su expresión, para una función f=f(x<sub>1</sub>,x<sub>2</sub>,...,x<sub>i</sub>,..,x<sub>n</sub>) donde x<sub>i</sub> son las variables de las que depende tal función, es:

$$
u_j^2 = \sum_i \left(\frac{\partial f}{\partial x_i}\right)^2 \cdot u_i^2
$$

siendo *k*  $u_i = \frac{U}{L}$  con *k* factor de recubrimiento y *U* la incertidumbre asociada.

El factor *k* suele tener dos valores característicos: 2 y 3. Normalmente se utiliza 2 cuando se conozca la precisión y 3 en caso contrario.

Teniendo en cuenta el desarrollo anterior para hallar el punto aproximado  $A_0(\xi, \psi)$ , tenemos que la coordenada  $\xi$  se expresa como:

$$
\xi = \xi_0 + r \cdot \left[ \frac{\frac{\psi_1 + \psi_0}{2} + \frac{(\xi_1^2 - \xi_0^2)}{2 \cdot (\psi_1 - \psi_0)} - \frac{\psi_2 + \psi_1}{2} - \frac{(\xi_2^2 - \xi_1^2)}{2 \cdot (\psi_2 - \psi_1)}}{\left[ \left( \frac{\xi_1 - \xi_2}{\psi_2 - \psi_1} \right) - \left( \frac{\xi_0 - \xi_1}{\psi_1 - \psi_0} \right) \right]} - \xi_0 \right] (I)
$$

luego  $\xi = f(\xi_0, \xi_1, \xi_2, \psi_0, \psi_1, \psi_2, r)$ .

Aplicando la ley de propagación de varianzas se obtiene:

$$
u_{\xi}^{2} = \left(\frac{\partial f}{\partial \xi_{0}}\right)^{2} u_{\xi_{0}}^{2} + \left(\frac{\partial f}{\partial \xi_{1}}\right)^{2} u_{\xi_{1}}^{2} + \left(\frac{\partial f}{\partial \xi_{2}}\right)^{2} u_{\xi_{2}}^{2} + \left(\frac{\partial f}{\partial \psi_{0}}\right)^{2} u_{\psi_{0}}^{2} + \left(\frac{\partial f}{\partial \psi_{1}}\right)^{2} u_{\psi_{1}}^{2} + \left(\frac{\partial f}{\partial \psi_{2}}\right)^{2} u_{\psi_{2}}^{2} + \left(\frac{\partial f}{\partial r}\right)^{2} u_{r}^{2}
$$

Simplificando la expresión (I), obtengo:

$$
\xi=\xi_0+r\cdot\left[\frac{(\psi_1^2-\psi_0^2)\cdot(\psi_2-\psi_1)+(\psi_2-\psi_1)\cdot(\xi_1^2-\xi_0^2)-(\psi_2^2-\psi_1^2)\cdot(\psi_1-\psi_0)-(\psi_1-\psi_0)\cdot(\xi_2^2-\xi_1^2)}{2\cdot\left((\xi_1-\xi_2)\cdot(\psi_1-\psi_0)-(\xi_2-\xi_1)\cdot(\psi_2-\psi_1)\right)}-\xi_0\right]
$$

con 2  $u_{\xi_0} = u_{\xi_1} = u_{\xi_2} = u_{\psi_0} = u_{\psi_1} = u_{\psi_2} = \frac{U}{k} = \frac{0.001}{2}$  y  $u_r = \frac{U'}{k} = \frac{0.000001}{2}$ . Operando, se

obtienen los siguientes resultados:

• 
$$
\left(\frac{\partial f}{\partial \xi_0}\right) = 1 + r \cdot \left(\frac{-2 \cdot \xi_0 \cdot (\psi_2 - \psi_1)}{2 \cdot (\xi_1 - \xi_2) \cdot (\psi_1 - \psi_0) - 2 \cdot (\xi_2 - \xi_1) \cdot (\psi_2 - \psi_1)} - 1\right)
$$

$$
\left(\frac{\partial f}{\partial \xi_1}\right) = r \cdot \left(\frac{2 \cdot (\psi_2 - \psi_1) \cdot \xi_1 + 2 \cdot (\psi_1 - \psi_0) \cdot \xi_1}{2 \cdot (\xi_1 - \xi_2) \cdot (\psi_1 - \psi_0) - 2 \cdot (\xi_2 - \xi_1) \cdot (\psi_2 - \psi_1)}\right) -
$$
\n
$$
r \cdot \left(\frac{(\psi_1^2 - \psi_0^2) \cdot (\psi_2 - \psi_1) + (\psi_2 - \psi_1) \cdot (\xi_1^2 - \xi_0^2) - (\psi_2^2 - \psi_1^2) \cdot (\psi_1 - \psi_0) - (\psi_1 - \psi_0) \cdot (\xi_2^2 - \xi_1^2)}{\left(2 \cdot (\xi_1 - \xi_2) \cdot (\psi_1 - \psi_0) - 2 \cdot (\xi_2 - \xi_1) \cdot (\psi_2 - \psi_1)\right)^2} \cdot (-2\psi_0 + 2\psi_2)\right)
$$

$$
\left(\frac{\partial f}{\partial \xi_2}\right) = r \cdot \left(\frac{-2 \cdot (\psi_1 - \psi_0) \cdot \xi_1}{2 \cdot (\xi_1 - \xi_2) \cdot (\psi_1 - \psi_0) - 2 \cdot (\xi_2 - \xi_1) \cdot (\psi_2 - \psi_1)}\right) -
$$
\n
$$
r \cdot \left(\frac{(\psi_1^2 - \psi_0^2) \cdot (\psi_2 - \psi_1) + (\psi_2 - \psi_1) \cdot (\xi_1^2 - \xi_0^2) - (\psi_2^2 - \psi_1^2) \cdot (\psi_1 - \psi_0) - (\psi_1 - \psi_0) \cdot (\xi_2^2 - \xi_1^2)}{\left(2 \cdot (\xi_1 - \xi_2) \cdot (\psi_1 - \psi_0) - 2 \cdot (\xi_2 - \xi_1) \cdot (\psi_2 - \psi_1)\right)^2} \cdot (2\psi_0 - 2\psi_2)\right)
$$

$$
\left(\frac{\partial f}{\partial w_0}\right) = r \cdot \left(\frac{-2 \cdot (w_2 - w_1) \cdot w_0 + (w_2^2 - w_1^2) + (\xi_2^2 - \xi_1^2)}{2 \cdot (\xi_1 - \xi_2) \cdot (w_1 - w_0) - 2 \cdot (\xi_2 - \xi_1) \cdot (w_2 - w_1)}\right) -
$$
\n
$$
r \cdot \left(\frac{(w_1^2 - w_0^2) \cdot (w_2 - w_1) + (w_2 - w_1) \cdot (\xi_1^2 - \xi_0^2) - (w_2^2 - w_1^2) \cdot (w_1 - w_0) - (w_1 - w_0) \cdot (\xi_2^2 - \xi_1^2)}{2 \cdot (\xi_1 - \xi_2) \cdot (w_1 - w_0) - 2 \cdot (\xi_2 - \xi_1) \cdot (w_2 - w_1)}\right)^2 -
$$
\n
$$
\bullet \quad \left(\frac{\partial f}{\partial w_1}\right) = r \cdot \left(\frac{2 \cdot (w_2 - w_1) \cdot w_1 + w_0^2 + \xi_0^2 + 2w_1(w_1 - w_0) - w_2^2 - \xi_2^2}{2 \cdot (\xi_1 - \xi_2) \cdot (w_1 - w_0) - 2 \cdot (\xi_2 - \xi_1) \cdot (w_2 - w_1)}\right)
$$
\n
$$
\left(\frac{\partial f}{\partial w_2}\right) = r \cdot \left(\frac{-2 \cdot (w_1 - w_0) \cdot w_2 + (w_1^2 - w_0^2) + (\xi_1^2 - \xi_0^2)}{2 \cdot (\xi_1 - \xi_2) \cdot (w_1 - w_0) - 2 \cdot (\xi_2 - \xi_1) \cdot (w_2 - w_1)}\right) -
$$
\n
$$
r \cdot \left(\frac{(w_1^2 - w_0^2) \cdot (w_2 - w_1) + (w_2 - w_1) \cdot (\xi_1^2 - \xi_0^2) - (w_2^2 - w_1^2) \cdot (w_1 - w_0) - (w_1 - w_0) \cdot (\xi_2^2 - \xi_1^2)}{2 \cdot (\xi_1 - \xi_2) \cdot (w_1 - w_0) - 2 \cdot (\xi_2 - \xi_1) \cdot (w_2 - w_1)}\right)^2 -
$$
\

Con todas las derivadas parciales, se halla  $u_{\xi}^2$  y suponiendo un factor de recubrimiento de 3, la incertidumbre asociada será:

$$
U_{\xi} = 3 \cdot \sqrt{u_{\xi}^2}
$$

Para la coordenada  $\psi$ , queda:

$$
\psi = \psi_0 + r \cdot \left[ \left( \frac{\xi_1 - \xi_2}{\psi_2 - \psi_1} \right) \cdot \xi + \frac{\psi_2 + \psi_1}{2} + \frac{(\xi_2^2 - \xi_1^2)}{2 \cdot (\psi_2 - \psi_1)} - \psi_0 \right]
$$

 $l$ uego  $\psi = g(\psi_0, \psi_1, \psi_2, \xi_0, \xi_1, \xi, r)$ .

Aplicando la ley de propagación de varianzas:

$$
u_{\psi}^{2} = \left(\frac{\partial g}{\partial \psi_{0}}\right)^{2} u_{\psi_{0}}^{2} + \left(\frac{\partial g}{\partial \psi_{1}}\right)^{2} u_{\psi_{1}}^{2} + \left(\frac{\partial g}{\partial \psi_{2}}\right)^{2} u_{\psi_{2}}^{2} + \left(\frac{\partial g}{\partial \xi}\right)^{2} u_{\xi}^{2} + \left(\frac{\partial g}{\partial \xi_{1}}\right)^{2} u_{\xi_{1}}^{2} + \left(\frac{\partial g}{\partial \xi_{2}}\right)^{2} u_{\xi_{2}}^{2} + \left(\frac{\partial g}{\partial r}\right)^{2} u_{r}^{2}
$$
  
• 
$$
\left(\frac{\partial g}{\partial \psi_{0}}\right) = 1 - r
$$

• 
$$
\left(\frac{\partial g}{\partial \psi_1}\right) = r \cdot \left[\frac{- (\xi_1 - \xi_2) \xi}{(\psi_2 - \psi_1)^2} - 0.5 + \frac{\xi_2^2 - \xi_1^2}{2 \cdot (\psi_2 - \psi_1)^2}\right]
$$
  
(  $\partial g$ )  $( \partial g)$ 

$$
\bullet \quad \left(\frac{\partial g}{\partial \psi_2}\right) = -\left(\frac{\partial g}{\partial \psi_1}\right)
$$
\n
$$
\left(\frac{\partial g}{\partial \psi_2}\right) = \frac{\left(\frac{\xi_1}{\xi_1} - \frac{\xi_2}{\xi_2}\right)}{\left(\frac{\xi_1}{\xi_2} - \frac{\xi_2}{\xi_2}\right)}
$$

$$
\bullet \quad \left(\frac{\partial g}{\partial \xi}\right) = r \left(\frac{\xi_1 - \xi_2}{\psi_2 - \psi_1}\right)
$$

• 
$$
\left(\frac{\partial g}{\partial \xi_1}\right) = r \cdot \left[\frac{\xi}{\psi_2 - \psi_1} - \frac{\xi_1}{\psi_2 - \psi_1}\right]
$$
  
\n•  $\left(\frac{\partial g}{\partial \xi}\right) = r \cdot \left[\frac{-\xi}{\psi_1 - \psi_1} - \frac{\xi_2}{\psi_1 - \psi_1}\right]$ 

$$
\bullet \quad \left(\frac{\partial g}{\partial \xi_2}\right) = r \cdot \left[\frac{-\varsigma}{\psi_2 - \psi_1} - \frac{\varsigma_2}{\psi_2 - \psi_1}\right]
$$

con 2  $u_{\xi_1} = u_{\xi_2} = u_{\psi_0} = u_{\psi_1} = u_{\psi_2} = \frac{U}{k} = \frac{0.001}{2}, u_r = \frac{U'}{k} = \frac{0.000001}{2}$  y  $u_{\xi}$  ya calculado.

## **11.7 Errores en puntos intermedios**

En el caso de puntos intermedios, no podemos perder de vista el desarrollo realizado en la sección 8.4. Se desarrolló una forma de aproximar el punto buscado sobre la superficie, en particular se obtuvo que  $A_i = P_i + v_u \cdot r \quad \forall i = 1, 2, ..., n-1$ .

Supongamos que el plano de trabajo es otro diferente al utilizado hasta ahora, por ejemplo, el plano YZ. Los puntos considerados se denotarán por  $P_{i+1}=(\psi_{i+1},\kappa_{i+1}),$  $P_{i-1}=(\psi_{i-1},\kappa_{i-1})$  y  $P_i(\psi_i,\kappa_i)$ .

Las coordenadas del punto  $A_i(\psi,\kappa)$  se pueden expresar como:  $\psi = \psi_i + r^*n_{\psi}$  y  $\kappa = \kappa_i + r^* n_{\kappa}$ . Teniendo en cuenta las componentes de  $n_{\psi}$  y  $n_{\kappa}$  se obtiene para la primera coordenada que:

> 2  $1 - \psi_{i+1}$ 2  $\mathbf{A}_{i-1}$  $1 \quad \mathbf{A}_{i-1}$  $(\kappa_{i+1} - \kappa_{i-1})^2 + (\psi_{i-1} - \psi_{i+1})$  $\frac{K_{i+1} - K_{i-1}}{-K_{i+1}^2 + (W_{i+1} - W_{i+1}^2)}$  $=$   $W \cdot + r \cdot \frac{K_{i+1} \mu_{i+1} - \mathbf{A}_{i-1}$ ,  $\mathbf{y}$   $\mu_{i-1} - \mathbf{y}_{i}$  $\frac{\mathbf{a}_{i+1} - \mathbf{a}_i}{\sqrt{a_i^2 + \frac{1}{a_i^2} + \frac{1}{a_i^2} + \frac{1}{a_i^2} + \frac{1}{a_i^2} + \cdots + \frac{1}{a_i^2}}}}$  $(K_{i+1}-K_{i-1})^2 + (\psi_{i-1}-\psi)$  $\psi = \psi_i + r \cdot \frac{K_{i+1} - K}{\sqrt{K_{i+1} - K_{i+1} - K_{i+1} - K_{i+1} - K_{i+1} - K_{i+1} - K_{i+1} - K_{i+1} - K_{i+1} - K_{i+1} - K_{i+1} - K_{i+1} - K_{i+1} - K_{i+1} - K_{i+1} - K_{i+1} - K_{i+1} - K_{i+1} - K_{i+1} - K_{i+1} - K_{i+1} - K_{i+1} - K_{i+1} - K_{i+1} - K_{i+1} - K_{i+1} - K_{i+1} - K_{i+1}$

 $\Psi = f(\psi_{i-1}, \psi_i, \psi_{i+1}, r, \kappa_{i-1}, \kappa_{i+1})$ 

Aplicando la ley de propagación de varianzas antes expuesta:

$$
u_{\psi}^{2} = \left(\frac{\partial f}{\partial \psi_{i}}\right)^{2} u_{\psi_{i}}^{2} + \left(\frac{\partial f}{\partial \psi_{i-1}}\right)^{2} u_{\psi_{i-1}}^{2} + \left(\frac{\partial f}{\partial \psi_{i+1}}\right)^{2} u_{\psi_{i+1}}^{2} + \left(\frac{\partial f}{\partial \kappa_{i-1}}\right)^{2} u_{\kappa_{i-1}}^{2} + \left(\frac{\partial f}{\partial \kappa_{i+1}}\right)^{2} u_{\kappa_{i+1}}^{2} + \left(\frac{\partial f}{\partial r}\right)^{2} u_{r}^{2}
$$

Desarrollando:

 $\overline{a}$ 

• 
$$
\left(\frac{\partial f}{\partial \psi_i}\right) = 1
$$
  
\n•  $\left(\frac{\partial f}{\partial \psi_{i-1}}\right) = \frac{-r \cdot (\kappa_{i+1} - \kappa_{i-1}) \cdot (\psi_{i-1} - \psi_{i+1})}{[(\kappa_{i+1} - \kappa_{i-1})^2 + (\psi_{i-1} - \psi_{i+1})^2]^{\frac{1}{2}}}$   
\n•  $\left(\frac{\partial f}{\partial \psi_{i+1}}\right) = \frac{r \cdot (\kappa_{i+1} - \kappa_{i-1}) \cdot (\psi_{i-1} - \psi_{i+1})}{[(\kappa_{i+1} - \kappa_{i-1})^2 + (\psi_{i-1} - \psi_{i+1})^2]^{\frac{1}{2}}}$   
\n•  $\left(\frac{\partial f}{\partial \kappa_{i-1}}\right) = \frac{-r}{[(\kappa_{i+1} - \kappa_{i-1})^2 + (\psi_{i-1} - \psi_{i+1})^2]^{\frac{1}{2}}} + \frac{r \cdot (\kappa_{i+1} - \kappa_{i-1})^2}{[(\kappa_{i+1} - \kappa_{i-1})^2 + (\psi_{i-1} - \psi_{i+1})^2]^{\frac{1}{2}}}$   
\n•  $\left(\frac{\partial f}{\partial \kappa_{i+1}}\right) = \frac{r}{[(\kappa_{i+1} - \kappa_{i-1})^2 + (\psi_{i-1} - \psi_{i+1})^2]^{\frac{1}{2}}} - \frac{r \cdot (\kappa_{i+1} - \kappa_{i-1})^2}{[(\kappa_{i+1} - \kappa_{i-1})^2 + (\psi_{i-1} - \psi_{i+1})^2]^{\frac{1}{2}}} = -\left(\frac{\partial f}{\partial \kappa_{i-1}}\right)$ 

• 
$$
\left(\frac{\partial f}{\partial r}\right) = \frac{\kappa_{i+1} - \kappa_{i-1}}{\sqrt{(\kappa_{i+1} - \kappa_{i-1})^2 + (\psi_{i-1} - \psi_{i+1})^2}}
$$

La siguiente coordenada se puede expresar como:

$$
\kappa = \kappa_{i} + r \cdot \frac{\psi_{i-1} - \psi_{i+1}}{\sqrt{(\kappa_{i+1} - \kappa_{i-1})^{2} + (\psi_{i-1} - \psi_{i+1})^{2}}}
$$

De forma explícita:  $\kappa = g(\psi_{i-1}, \psi_{i+1}, r, \kappa_{i-1}, \kappa_{i+1}, \kappa_i)$ 

Aplicando la ley de propagación de varianzas queda:

$$
u_{\kappa}^{2} = \left(\frac{\partial g}{\partial \kappa_{i}}\right)^{2} u_{\kappa_{i}}^{2} + \left(\frac{\partial g}{\partial \kappa_{i-1}}\right)^{2} u_{\kappa_{i-1}}^{2} + \left(\frac{\partial g}{\partial \kappa_{i+1}}\right)^{2} u_{\kappa_{i+1}}^{2} + \left(\frac{\partial g}{\partial \psi_{i-1}}\right)^{2} u_{\psi_{i-1}}^{2} + \left(\frac{\partial g}{\partial \psi_{i+1}}\right)^{2} u_{\psi_{i+1}}^{2} + \left(\frac{\partial g}{\partial r}\right)^{2} u_{r}^{2}
$$

Desarrollando:

• 
$$
\left(\frac{\partial g}{\partial \kappa_i}\right) = 1
$$
  
\n•  $\left(\frac{\partial g}{\partial \kappa_{i-1}}\right) = \frac{r \cdot (\kappa_{i+1} - \kappa_{i-1}) \cdot (\psi_{i-1} - \psi_{i+1})}{[(\kappa_{i+1} - \kappa_{i-1})^2 + (\psi_{i-1} - \psi_{i+1})^2]^{3/2}}$ 

• 
$$
\left(\frac{\partial g}{\partial \kappa_{i+1}}\right) = \frac{-r \cdot (\kappa_{i+1} - \kappa_{i-1}) \cdot (\psi_{i-1} - \psi_{i+1})}{\left[(\kappa_{i+1} - \kappa_{i-1})^2 + (\psi_{i-1} - \psi_{i+1})^2\right]^{3/2}} = \left(\frac{\partial g}{\partial \kappa_{i-1}}\right)
$$
\n• 
$$
\left(\frac{\partial g}{\partial \psi_{i-1}}\right) = \frac{r}{\left[(\kappa_{i+1} - \kappa_{i-1})^2 + (\psi_{i-1} - \psi_{i+1})^2\right]^{3/2}} - \frac{r \cdot (\psi_{i-1} - \psi_{i+1})^2}{\left[(\kappa_{i+1} - \kappa_{i-1})^2 + (\psi_{i-1} - \psi_{i+1})^2\right]^{3/2}}
$$
\n• 
$$
\left(\frac{\partial g}{\partial \psi_{i+1}}\right) = \frac{-r}{\left[(\kappa_{i+1} - \kappa_{i-1})^2 + (\psi_{i-1} - \psi_{i+1})^2\right]^{3/2}} + \frac{r \cdot (\psi_{i-1} - \psi_{i+1})^2}{\left[(\kappa_{i+1} - \kappa_{i-1})^2 + (\psi_{i-1} - \psi_{i+1})^2\right]^{3/2}} = \left(\frac{\partial g}{\partial \psi_{i-1}}\right)
$$

• 
$$
\left(\frac{\partial g}{\partial r}\right) = \frac{\psi_{i-1} - \psi_{i+1}}{\sqrt{(K_{i+1} - K_{i-1})^2 + (\psi_{i-1} - \psi_{i+1})^2}}
$$

#### **11.8 Complementaciones**

Con el propósito de ofrece una información más completa se incluye en el cálculo de errores de compensación, los valores máximos y mínimos de estos, así como la desviación típica de los errores de compensación para los ejes en los que se trabaja durante la medición.

La desviación típica se obtiene aplicando la siguiente fórmula:

1  $(x_i - \overline{x})^2$  $\overline{a}$  $\overline{\phantom{a}}$ -  $\overline{\sum}$ *n*  $x_i - x$  $s = \sqrt{\frac{i}{i}}$ *i* con n el número de puntos tomados en la medición.

Esta información ayuda a ver mejor los errores cometidos. Adicionalmente se incluyen 2 gráficos que muestran los errores de compensación en cada punto, variando entre el máximo y el mínimo calculado. Los 2 gráficos corresponden a los dos ejes en los que se realiza la medición.

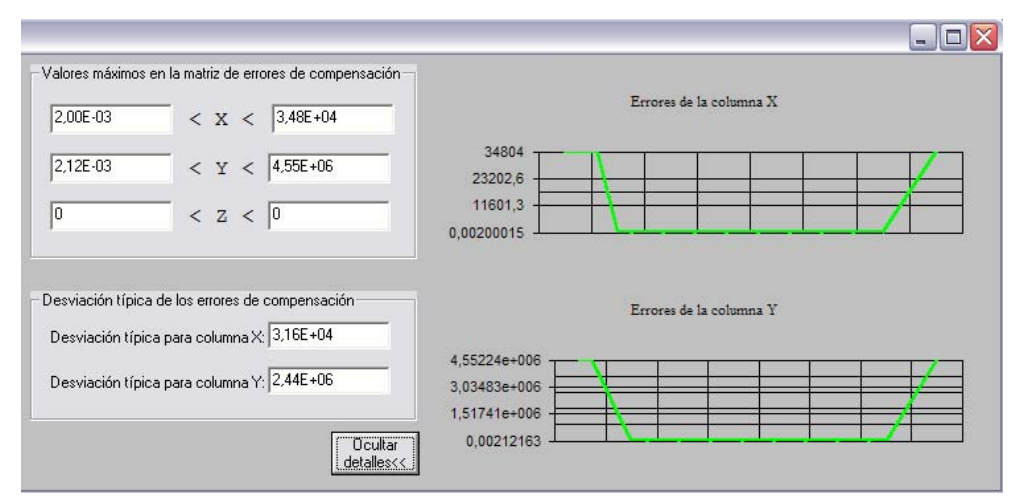

Figura 11.9.- Errores de compensación

Por último decir que la incertidumbre de la medida no es por lo tanto fija, sino que puede variar con el tamaño del objeto que se mide. Cuanto mayor sea el objeto, tanto más borrosos serán los pormenores de su estructura. No ocurre igual en la vida ordinaria, donde la imprecisión de la medida, independientemente del tamaño del objeto, depende solo de cuán finas sean las subdivisiones de nuestra regla. Es como si nuestra elección de qué se va a medir afectase a la estructura final del espacio tiempo.

| <b>William Matriz compensada</b> |                                                                                                    |  |  |  |  |
|----------------------------------|----------------------------------------------------------------------------------------------------|--|--|--|--|
| Matriz de puntos compensados     |                                                                                                    |  |  |  |  |
|                                  | 278,396634 218,210283 -182.981222<br>287,288945 220,752729 -182,990325<br>304,481945 207,189769 -182,984056<br>315,614003 229,222516 -183.028554<br>304.388367 253.940247 -183.021992<br>304,798682 278,356228 -183.024584<br>325,322814 268,42104 -183.029751<br>314,541656 233,485291 -183,031645<br>295,380227 205,130453 -182.996939<br>261,240771 236,134437 -182.939554<br>305,44043 245,320126 -183.018958 |  |  |  |  |
|                                  |                                                                                                    |  |  |  |  |
| Cerrar                           |                                                                                                    |  |  |  |  |

Figura 11.10.- Matriz de compensación

|                                                                                                    | Errores de compensación =                    |                   |
|----------------------------------------------------------------------------------------------------|----------------------------------------------|-------------------|
| Matriz de errores<br>Erroren ⊠<br>3.35E-01<br>1.61E-03 2.13E-03<br>1.56E-03 2.13E-03<br>2.12E-03 2.12E-03 | Error en Y<br>1,97E+02                       |                   |
| 2.10E-03<br>1,71E-03<br>2.09E-03<br>2.02E-03 2.12E-03<br>1.50E-03 2.12E-03<br>2.09E-03                    | 2.12E-03<br>2.13E-03<br>2.12E-03<br>2.12E-03 |                   |
| 3.44E-02                                                                                                  | 3.99E+01                                     |                   |
|                                                                                                    |                                              |                   |
| Cerrar                                                                                                    |                                              | Ver<br>detalles>> |

Figura 11.11.- Pantalla principal de errores de compensación

| <b>Expansive Entrances de compensación</b>                                                                                                    |                               |                                                                                                    | l mar                                                               |
|----------------------------------------------------------------------------------------------------|-------------------------------|----------------------------------------------------------------------------------------------------|---------------------------------------------------------------------|
| Matriz de errores<br>Error en X<br>Error en Y<br>3,35E-01<br>1.97E+02<br>1,61E-03<br>2.13E-03<br>1,56E-03<br>2.13E-03<br>2.12E-03<br>2.12E-03<br>2,10E-03<br>2.12E-03<br>1,71E-03<br>2.13E-03<br>2,09E-03<br>2.12E-03<br>2,02E-03<br>2,12E-03<br>1,50E-03<br>2,12E-03<br>2,09E-03<br>2.12E-03<br>3.44E-02<br>3,99E+01 |                               | Valores máximos en la matriz de errores de compensación-<br>$0,00E + 00$<br>3,44E-02<br>X<br>$\,<$<br>2.12E-03<br>$3,99E + 01$<br>$\leq$ Y<br>$\lt$<br>$\langle$ z $\langle$  0 | Errores de la columna X<br>0,0344229<br>0,0229486<br>0,0114743<br>0 |
| $\,<$                                                                                                    | $\left\vert \cdot\right\vert$ | Desviación típica de los errores de compensación<br>Desviación típica para columna X: 1,00E-01<br>Desviación típica para columna Y: 5,94E+01                                    | Errores de la columna Y<br>39,9125<br>26,609<br>13,3056             |
| Cerrar                                                                                                    | Ver<br>detalles>>             | <b>Ocultar</b><br>detalles<<                                                                                                    | 0,00212163                                                          |

Figura 11.12.- Pantalla completa de errores de compensación